Rank: \_\_\_\_\_

# FUNDAMENTALS OF WEB DESIGN (405)

## **REGIONAL – 2017**

**Multiple Choice Section:** 

Multiple Choice (20 @ 10 points each)

Application

TOTAL POINTS

| 400   | <b>Points</b> |
|-------|---------------|
| _ 100 |               |

(200 points)

(200 points)

Failure to adhere to any of the following rules will result in disqualification:

- 1. Contestant must hand in this test booklet and all printouts. Failure to do so will result in disqualification.
- 2. No equipment, supplies, or materials other than those specified for this event are allowed in the testing area. No previous BPA tests and/or sample tests or facsimile (handwritten, photocopied, or keyed) are allowed in the testing area.
- **3.** Electronic devices will be monitored according to ACT standards.

No more than ten (10) minutes orientation No more than ninety (90) minutes testing time No more than ten (10) minutes wrap-up

Property of Business Professionals of America. May be reproduced only for use in the Business Professionals of America *Workplace Skills Assessment Program* competition.

## FUNDAMENTALS OF WEB DESIGN - REGIONAL 2017 Page 2 of 9

- 1. A structure to make it easier for users to return immediately to the home page or other main pages is called a(n) \_\_\_\_\_\_.
  - a. linear structure
  - b. mixed structure
  - c. augmented linear structure
  - d. mesh structure

2. You assign each anchor its own anchor name, using the \_\_\_\_\_\_ attribute.

- a. name
- b. anchor
- c. link
- d. identify

## 3. Every website should include a list containing links to the main topic areas of the site called a(n)

- a. navigation list
- b. link list
- c. site list
- d. image list
- 4. To apply the styles to every element nested within the body element, the style rule uses a(n) \_\_\_\_\_\_ selector.
  - a. dash
  - b. ampersand
  - c. asterisk
  - d. quote

5. Web pages are text files written in a language called \_\_\_\_\_.

- a. CSS
- b. HTML
- c. Javascript
- d. Hypertext

6. The CSS box model is composed of a series of concentric boxes containing \_\_\_\_\_

- a. element content
- b. cushion
- c. gutters
- d. frames
- 7. To write a link to an id, use \_\_\_\_\_:
  - a. <a href="#new"><h2>New Material</h2></a>
  - b. <h2><a href="#new">New Material</a></h2>
  - c. <a href="#new"><h2>New Material</a></h2>
  - d. None of the above

## FUNDAMENTALS OF WEB DESIGN - REGIONAL 2017 Page 3 of 9

- 8. \_\_\_\_\_ includes blank spaces, tabs, and line breaks found within a file.
  - a. White space
  - b. Blank space
  - c. Positive space
  - d. Empty space
- 9. Which of the following is *not* a way to insert a style sheet for a website?
  - a. external style sheet
  - b. internal style sheet
  - c. inline style
  - d. none of the above
- 10. The general syntax to create a hypertext link is \_\_\_\_\_.
  - a. <a href="reference">content</a>
  - b. <a href="reference">content<a>
  - c. <a href="reference" content</a>
  - d. <a href="reference" content <a>
- \_ 11. A web \_\_\_\_\_\_ is a software program that retrieves the page and displays it.
  - a. host
  - b. client
  - c. site
  - d. URL

12. The style sheet rules in a(n) \_\_\_\_\_\_ style sheet take precedence over any rules set in the browser's internal style sheet or in a user-defined style sheet.

- a. embedded
- b. included
- c. external
- d. inline
- 13. CSS allows RGB values to be entered as \_\_\_\_\_.
  - a. hexadecimals
  - b. CMYK values
  - c. WYSIWYG values
  - d. RGB values
- 14. The \_\_\_\_\_\_ is a very useful unit as it scales with the size of the font
  - a. em
  - b. point
  - c. pixel
  - d. inch

## FUNDAMENTALS OF WEB DESIGN - REGIONAL 2017 Page 4 of 9

- 15. The \_\_\_\_\_ process repeats the image in both the vertical and horizontal directions until the entire background is filled.
  - a. paint
  - b. tiling
  - c. repeating
  - d. background
- 16. To use the W3C's validation services to validate HTML code, the \_\_\_\_\_\_ declaration is required.
  - a. <DOCTYPE HTML/>
  - b. <!DOCTYPE HTML/>
  - c. <DOCTYPE HTML>
  - d. <!DOCTYPE HTML>

## \_\_\_\_\_ 17. To create a cell within the element, use the \_\_\_\_\_\_ element.

- a.
- b.
- c.
- d. >
- \_\_\_\_\_18. \_\_\_\_\_are a standard set by the World Wide Web Consortium (W3C) for managing the design and formatting of web pages in a web browser.
  - a. Condescending Style Shorts
  - b. Confrontational Style Sheets
  - c. Cascading Sheets of Style
  - d. Cascading Style Sheets
- \_\_\_\_\_ 19. The \_\_\_\_\_\_ element designates a form within a web page and contains all the text and elements that make up a form.
  - a. <form>
  - b. <input>
  - c. <radio>
  - d. <button>
- 20. The \_\_\_\_\_\_ is very important for user agents that do *not* display images and web browsers that are designed for users of Braille and speech devices.
  - a. src attribute
  - b. alt attribute
  - c. Ita attribute
  - d. file attribute

## FUNDAMENTALS OF WEB DESIGN - REGIONAL 2017 Page 5 of 9

## Application

During this exercise, you are only allowed to use **Notepad.** The use of any other type of text editor such as Notepad++ or web development tools such as Dreamweaver or Expression Web will result in immediate disqualification from this event.

A screen capture of the expected end result is included for your inspection and to be used as a guide for completing this exercise.

When complete, print all code generated for this exercise (HTML and Style Sheet). Also print a screen capture of your finished work as it appears in the web browser so that it may be used for grading purposes.

Submit all printed pages, along with your copy of this test, and your answer form to your proctor.

Your task is to regenerate the web page shown in the screen capture provided in this packet, using HTML5, CSS and the parameters specified below.

- 1. Overall Specifications
  - a. The documents must be valid HTML5
  - b. The documents must be styled with an external cascading style sheet
    - i. ALL styling <u>MUST</u> be done with the style sheet. Using tags or style attributes within tags is **PROHIBITED**
  - c. The document must not use tables for any sort of layout or positioning
- 2. General Page Specifications
  - a. Title should have Your Contestant Number Fundamentals of Web Design
  - b. Background color # C63D0F
  - c. Text color #000
  - d. The width of the page body needs to be 1024px
  - e. The default font for the page body needs to be Times New Roman, serif
  - f. The default font size needs to be 12pt
  - g. The page should have top and bottom margins of 0 and the left and right margins should automatically be centered in the browser window
  - h. Images must have the following style attributes
    - i. Aligned to the Left as shown in screen capture
    - ii. Padding 15px
  - i. The h1 headings must have the following style attributes:
    - i. "Arial" with fall back to sans-serif
    - ii. Font size 24pt
    - iii. Font color #000000
    - iv. Font weight bold

## FUNDAMENTALS OF WEB DESIGN - REGIONAL 2017 Page 6 of 9

- j. The h2 headings must have the following style attributes:
  - i. "Veranda" with fall back to sans-serif
  - ii. Font size -14pt
  - iii. Font color #0F0
  - iv. Font weight normal
- k. The .green rule must have the following style attributes:
  - i. color: #FF0
- 1. The horizontal rule must have the following style attributes:

i. Height of 5px

- ii. Background color of #FFO
- m. Create a wrapper to hold all of the information on the page.
  - i. Width 1024 px
  - ii. Height 400 px
  - iii. Padding of 5px
  - iv. Background color of #FFF

## 3. Page Content

- a. Mountain Wheels h1 & centered
- b. **Bike Mountain Tours** h2
- c. Place a Horizontal Rule after Bike Mountain Tours
- d. Insert the image "bikeimage.jpg"
  - i. Format the image to width = 275, height = 183
  - ii. Align the image to the left of the text
  - iii. Code the image to have alternate text of "Bike"
- e. Type the following paragraph:
  - Located in Texas, Big Ben National Park offers a little something for everyone. Our dedicated staff has a special interest in exploring and sharing this corner of Texas in the Chihuahuan Desert by mountain bike. We offer tours for every skill level from beginner to expert. From the dirt roads of Big Ben National Park to the single track of the Lajitas or the Contrabando Trail Systems, to some of the more remote corners of Big Ben Ranch State Park, Desert Sports can match a trip to your riding style and fitness level. All Multi-Day guided trips include great food, informative and experienced guides, and unique itineraries, which can be scheduled from October through the end of April with a minimum of four people. One-Day rides include excellent guide service and are available most of the year with a minimum of two people. Please contact us for more information.
- f. Link the words "**Please contact us for more information.**" to the e-mail address "mailto:information@bigbenpark.com"
- g. Place a Horizontal Rule after the information listed in the paragraph above.

## FUNDAMENTALS OF WEB DESIGN - REGIONAL 2017 Page 7 of 9

- h. Other Big Ben Attractions: h2
- i. Type the following in an unordered list:
  - i. Big Ben National Park: At over 800,000 acres, it is the largest national park in Texas. With terrain that varies from pine strewn mountains to low desert and deep canyons, the national park has endless possibilities for hiking, biking and boating adventures.
  - ii. **Big Ben Ranch State Park: The largest Park in the Texas Parks and Wildlife** system. With 300,000 acres of rugged and remote terrain, it offers superior hiking, biking and boating possibilities.
  - iii. Rio Grande Wild Scenic River: Given national recognition in 1978 by an act of the U.S. Congress; its Lower Canyons, the most remote river section in the Big Ben, is a wilderness boaters' paradise.
  - iv. Black Gap Wildlife Management Area: Research and development area for desert bighorn sheep and mule deer, it's the crown jewel of the Texas WMA system. Its cliffs and canyons are spectacular.
- b. The following in the unordered list above should be the .green style attributes.
  - i. Big Ben National Park:
  - ii. Big Ben Ranch State Park:
  - iii. Rio Grande Wild Scenic River:
  - iv. Black Gap Wildlife Management Area:

When finished creating the website, print all code generated (HTML and Style Sheet) and the screen capture of the browser page.

Turn in all printouts and your testing instructions to your proctor.

## Sample:

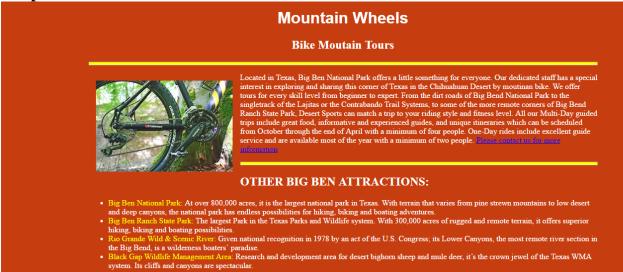

## **APPLICATION RUBRIC**

| HTML                                                                                                    | Point Value | Score |
|----------------------------------------------------------------------------------------------------|-------------|-------|
| Correct DOCTYPE declaration                                                                                                    | 5           |       |
| <head> tag properly placed and used</head>                                                                                                    | 5           |       |
| <title> tag includes contestant's BPA membership number&lt;/td&gt;&lt;td&gt;10&lt;/td&gt;&lt;td&gt;&lt;/td&gt;&lt;/tr&gt;&lt;tr&gt;&lt;td&gt;&lt;li&gt;&lt;li&gt;k&gt; tag reference to a CSS style sheet&lt;/li&gt;&lt;/td&gt;&lt;td&gt;10&lt;/td&gt;&lt;td&gt;&lt;/td&gt;&lt;/tr&gt;&lt;tr&gt;&lt;td&gt;&lt;body&gt; tag has no attributes&lt;/td&gt;&lt;td&gt;5&lt;/td&gt;&lt;td&gt;&lt;/td&gt;&lt;/tr&gt;&lt;tr&gt;&lt;td&gt;&lt;h1&gt; Mountain Wheels and Text Centered on Page&lt;/td&gt;&lt;td&gt;5&lt;/td&gt;&lt;td&gt;&lt;/td&gt;&lt;/tr&gt;&lt;tr&gt;&lt;td&gt;&lt;h2&gt;Bike Mountain Tours and Other Big Ben Attractions:&lt;/td&gt;&lt;td&gt;5&lt;/td&gt;&lt;td&gt;&lt;/td&gt;&lt;/tr&gt;&lt;tr&gt;&lt;td&gt;Bike image aligned to the left of the text&lt;/td&gt;&lt;td&gt;5&lt;/td&gt;&lt;td&gt;&lt;/td&gt;&lt;/tr&gt;&lt;tr&gt;&lt;td&gt;&lt;hr&gt; used at top under Bike Mountain Tours &amp; used above the&lt;/td&gt;&lt;td&gt;5&lt;/td&gt;&lt;td&gt;&lt;/td&gt;&lt;/tr&gt;&lt;tr&gt;&lt;td&gt;unordered list Other Big Ben Attractions&lt;/td&gt;&lt;td&gt;&lt;/td&gt;&lt;td&gt;&lt;/td&gt;&lt;/tr&gt;&lt;tr&gt;&lt;td&gt;Bike image width = &lt;math&gt;275&lt;/math&gt;, height = &lt;math&gt;183&lt;/math&gt;&lt;/td&gt;&lt;td&gt;5&lt;/td&gt;&lt;td&gt;&lt;/td&gt;&lt;/tr&gt;&lt;tr&gt;&lt;td&gt;Correct coding for unordered list&lt;/td&gt;&lt;td&gt;5&lt;/td&gt;&lt;td&gt;&lt;/td&gt;&lt;/tr&gt;&lt;tr&gt;&lt;td&gt;"Please contact us for more information" is formatted as an e-mail link&lt;/td&gt;&lt;td&gt;5&lt;/td&gt;&lt;td&gt;&lt;/td&gt;&lt;/tr&gt;&lt;tr&gt;&lt;td&gt;to mailto:information@bigbenpark.com&lt;/td&gt;&lt;td&gt;&lt;/td&gt;&lt;td&gt;&lt;/td&gt;&lt;/tr&gt;&lt;tr&gt;&lt;td&gt;All information is inside a wrapper or container (could have different&lt;/td&gt;&lt;td&gt;5&lt;/td&gt;&lt;td&gt;&lt;/td&gt;&lt;/tr&gt;&lt;tr&gt;&lt;td&gt;name)&lt;/td&gt;&lt;td&gt;&lt;/td&gt;&lt;td&gt;&lt;/td&gt;&lt;/tr&gt;&lt;tr&gt;&lt;td&gt;HTML TOTAL&lt;/td&gt;&lt;td&gt;75&lt;/td&gt;&lt;td&gt;&lt;/td&gt;&lt;/tr&gt;&lt;/tbody&gt;&lt;/table&gt;</title> |             |       |

## FUNDAMENTALS OF WEB DESIGN - REGIONAL 2017 Page 9 of 9

| CSS                                                             |             |       |
|-----------------------------------------------------------------|-------------|-------|
| Style Sheet is external: (can be called anything)               | 10          |       |
| body { width: 1024 px                                           | 5           |       |
| body { font: 12pt Times New Roman, serif                        | 5           |       |
| body { margin: 0 auto ( or 0 auto 0 auto)                       | 5           |       |
| body { background-color: #C63D0F                                | 5           |       |
| body { color: #000 (#000000)                                    | 5           |       |
| #wrapper { width: 1024px                                        | 5           |       |
| #wrapper { width: 400px                                         | 5           |       |
| #wrapper {background-color: #FFF                                | 5           |       |
| #wrapper {padding: 5px                                          | 5           |       |
| h1 { font-size: 24pt                                            | 5           |       |
| h1 {font-family: Arial, sans serif                              | 5           |       |
| h1 { color: #000000                                             | 5           |       |
| h1 { font-weight: bold                                          | 5           |       |
| h2 {font-size: 14pt                                             | 5           |       |
| h2 {font-family: Verdana, sans-serif                            | 5           |       |
| h2 { color: #ffffff                                             | 5           |       |
| h2 { font-weight: normal                                        | 5           |       |
| hr {height: 5 pt                                                | 5           |       |
| hr {background-color: #FF0                                      | 5           |       |
| Class Styles – can be named differently                         |             |       |
| .AlignLeft {float: left; padding 15 px                          | 5           |       |
| .TextCenter {text-align: center; color FFFFFF                   | 5           |       |
| .green {color: #FFO (used to style the unordered list headings) | 10          |       |
| CSS TOTAL                                                       | 125         |       |
| FORMATTING                                                      | Point Value | Score |
| Deduct 5 points for each discrepancy, up to 15 points.          | -15         |       |
|                                                                 |             |       |
| Application Total                                               | 200         |       |
| Objective Total (from page 2)                                   |             |       |
| TOTAL                                                           |             |       |